## **Askold Murov - Those stormy years – Blockiana**

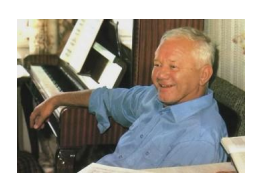

 *1. Those stormy years, oratorio for bass, choir & orchestra* Georgy Seleznyov – bass Leningrad Choir Capella Arvid Jansons - conductor Rec. 1967  *2. Blockiana, chamber music* 

 V. Granat – declamation (Alexander Blok's poems) A. Muriva – soprano Chamber Ensemble L. Boguslavsky - conductor Rec. 1975

Askold Murov. Born in Engels (now Pokrovsk), Saratov District. He studied music with Matvei Gozenpud at the Novosibersk Conservatory whose faculty he joined after graduation. He has composed in a wide variety of genres, but is especially notable for being the first major Siberian symphonist but there is also an operetta, other orchestral, chamber, choral and vocal works. He wrote a total of 11 Symphonies: the unrecorded ones are Nos: 1 (1961), 3 "Concerto for Chamber Orchestra" (1967-8), 4 for Orchestra and Tape (1973), 5 (1981), 6 "Musical Oblations to all the Saints who Shone in the Russian Land" (1991), as well as "Tobolsk Symphony" for Mixed Chorus, 3 Soloists, Speaker and Instrumental Group (1971), "Autumn Symphony" for Folk Orchestra (1978), Symphony for Winds and Percussion (1986), Symphony for Strings (1987) and Sinfonietta for Folk Orchestra (1987). --- musicweb-international.com

download (mp3 @160 kbs):

yandex 4shared mega mediafire zalivalka cloudmailru uplea

Written by blueseverseversels and the problem of the problem of the problem of the problem of the problem of the Monday, 25 July 2016 16:38 - Last Updated Monday, 25 July 2016 16:41

back